# PIERO SPORTS GRAPHICS

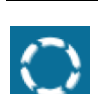

**PIERO** 

## WHAT'S NEW

New Laser and Radar Marker styles have been added to the Marker Effect. For the Radar style, add two different visual looks: 'pulsing' and 'not pulsing', depending on the pulsing property.

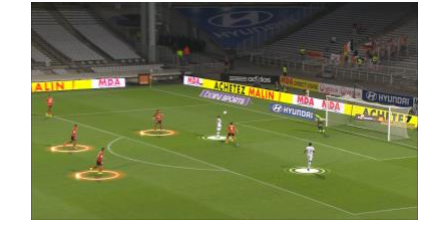

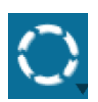

# Dual Marker styles

New Marker styles

Combine Marker effect styles

Laser and Radar Marker styles

Dual renderers have been introduced for the Marker Effect, to now enable one Marker style to be laid on top of another Marker style.

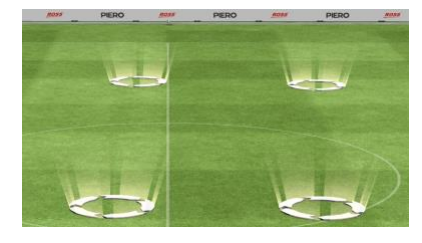

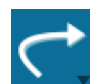

#### New Laser and Outline arrow styles New Arrow styles

New Laser and Outline arrow styles have been added to the Freehand Arrow Effect, Distance Effect and 2D Freehand Line Effect. Also available in Touch.

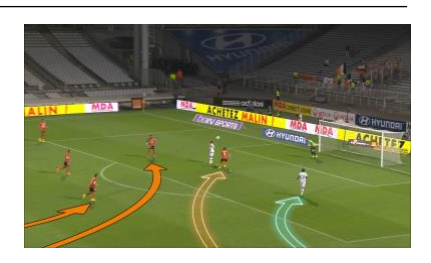

**Restore Data** 

**Backup Data** 

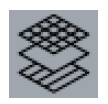

### Asset Manager Backup & Restore

PIERO asset backup and restoration

Backup & Restore functionality has been added to the Asset Manager via the new 'Back Up' tab. This enables PIERO data to be backed up and restored, when utilising the new streamlined Linux OS upgrade process from CentOS to Ubuntu.

# IMPROVEMENTS

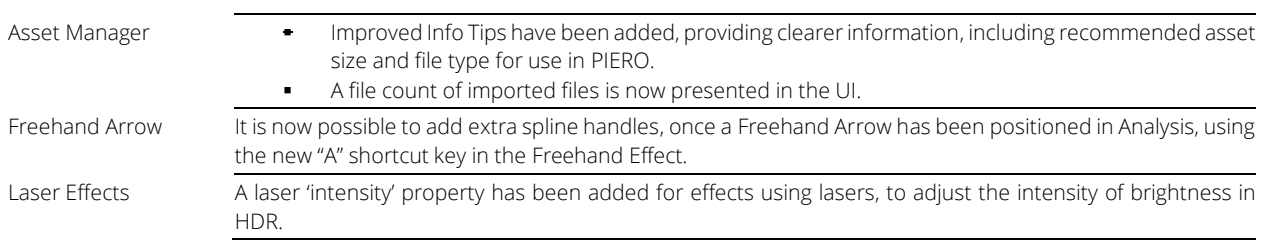

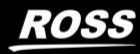

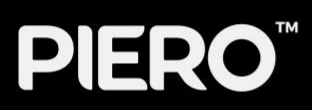

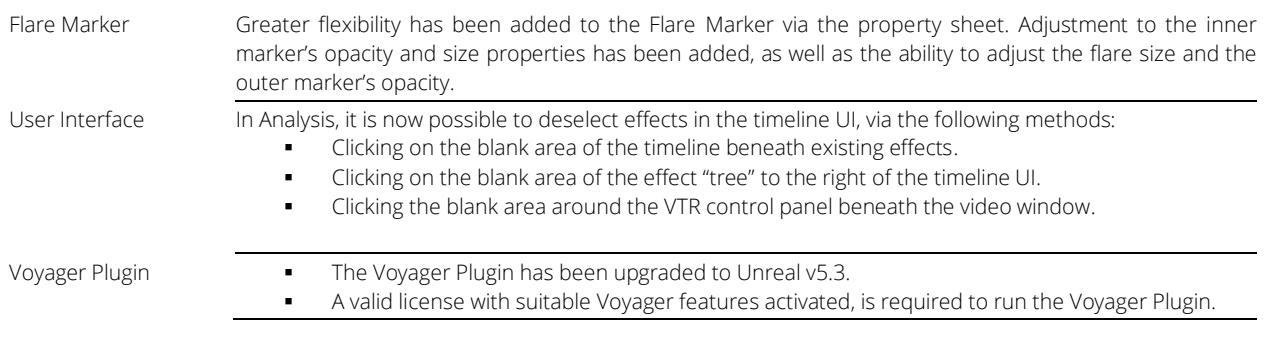

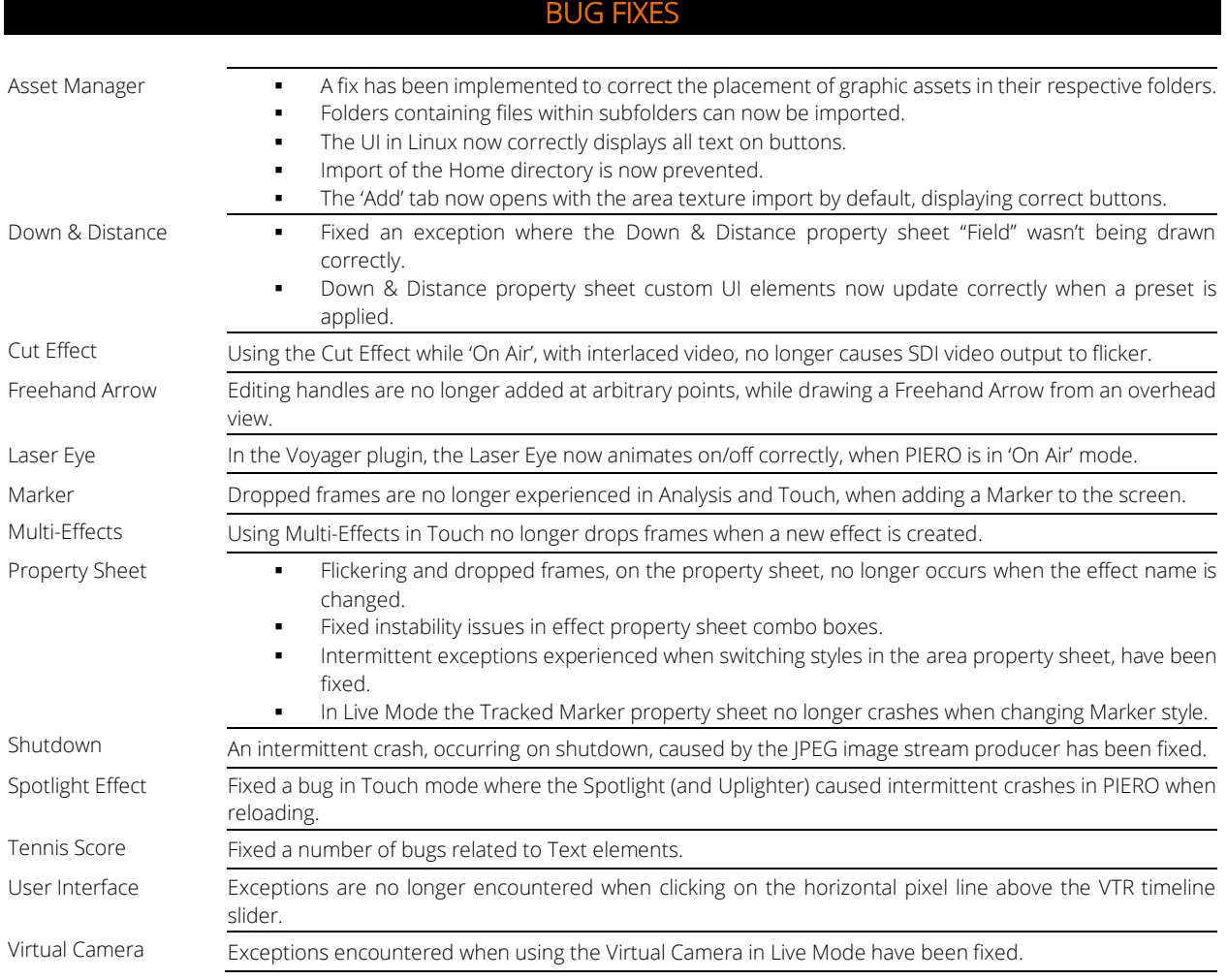

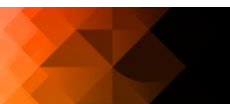

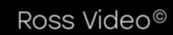

**ROSS**